# **genom3 - Bug #276**

# **Profundis: export current statistics does what it says...**

2020-08-18 10:52 - François Félix Ingrand

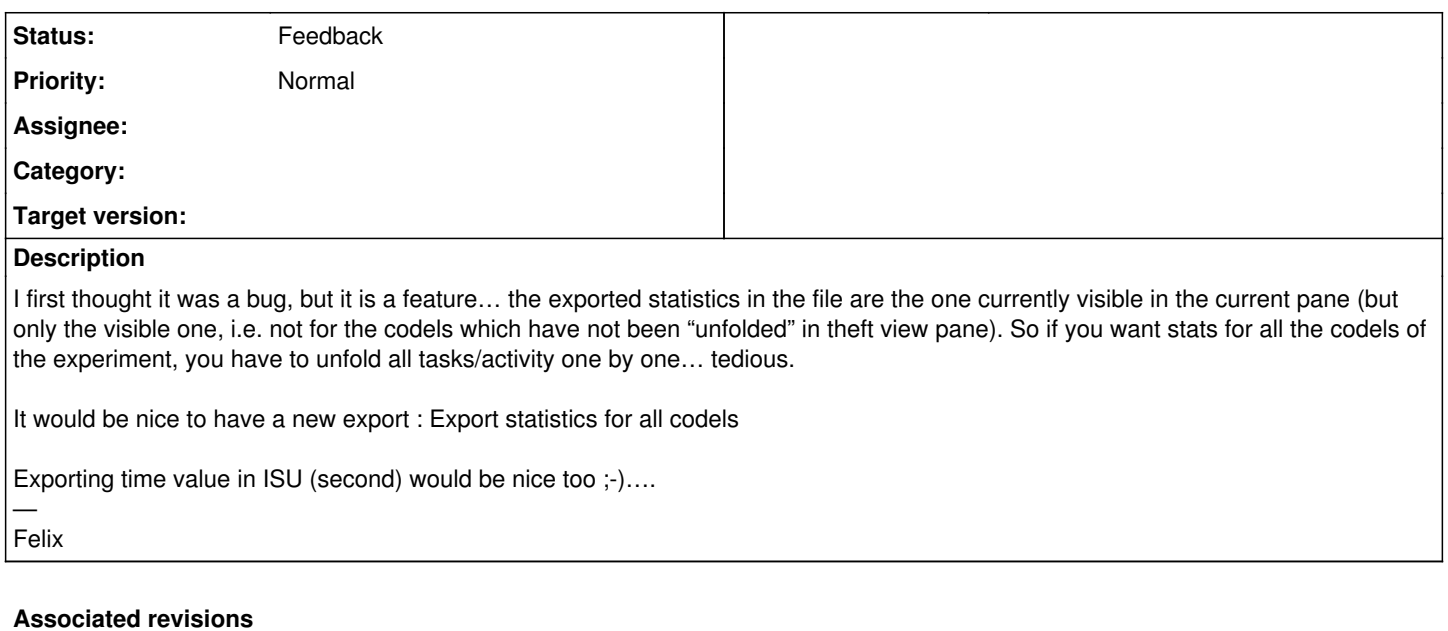

### **Revision 63632984 - 2020-08-18 17:23 - Anthony Mallet**

[profundis] Add key bindings to open/close all items (x and X)

This addresses part of issue #276.

## **Revision de31f84d - 2020-08-18 17:38 - Anthony Mallet**

[profundis] Export times in statistics file in seconds instead of ns

Addresses issue #276 Bump version.

### **History**

## **#1 - 2020-08-18 11:07 - Anthony Mallet**

On Tuesday 18 Aug 2020, at 10:52, François Félix Ingrand wrote:

It would be nice to have a new export : Export statistics for all codels

profundis -s \*.out does this

Otherwise, selecting the  $\Box$  button will also export the whole timeline (for unfolded elements, though, but that's on purpose).

Exporting time value in ISU (second) would be nice too ;-).... -

Could be done, although I find it less comfortable to read back.

### **#2 - 2020-08-18 11:09 - Anthony Mallet**

Otherwise, selecting the  $\Box$  button will also export the whole timeline

I meant the ∞ button, of course.

#### **#3 - 2020-08-19 11:10 - Anthony Mallet**

*- Status changed from New to Feedback*

Added "open/close all" shortcut key, so that the 'ax' key combination will prepare the current view to export all stats.

Exported times in seconds in stat file.

**Files**

smime.p7s 3.42 KB 2020-08-18 François Félix Ingrand